# *System SIRS jako unikalne źródło wiedzy na temat projektów budowy regionalnych sieci szerokopasmowych*

*Magdalena Olender-Skorek* 

*W artykule zaprezentowano użytkowe aspekty Systemu Informatycznego o Regionalnych Sieciach Szerokopasmowych (SIRS). W opisie funkcjonalności systemu skoncentrowano się na tych, które są najważniejsze i najczęściej wykorzystywane przez administrację publiczną. Podkreślono unikalny charakter niektórych danych – m.in. interaktywnych map dotyczących dokumentacji powykonawczej, czy wykorzystanych narzędzi z grupy Business Intelligence weryfikujących poprawność danych. Całość opatrzono wnioskami z analizy danych zbieranych i przechowywanych w systemie.* 

*inwestycje telekomunikacyjne, projekty budowy sieci szerokopasmowych, regionalne sieci szerokopasmowe, systemy teleinformatyczne* 

### **Wprowadzenie**

Aktualna perspektywa finansowa Unii Europejskiej na lata 2014–2020 skłania do dyskusji na temat sposobów osiągania założonych w projektach unijnych celów. Po pierwsze cele te muszą być realne, tj. realizowalne w warunkach, z jakimi mamy do czynienia w rzeczywistości. Po drugie projekty wybrane do realizacji wytyczonych celów muszą być powadzone w sposób efektywny, czyli skuteczny. Fundamentem do przyjmowanych w tym zakresie założeń stają się doświadczenia zakończonej perspektywy 2007–2013, w ramach której projekty realizowane były do końca 2015 roku. W tym kontekście, zebrane podczas realizacji dotychczasowych projektów informacje i uszeregowany katalog dobrych i złych praktyk zyskują szerszy kontekst – służą bowiem nie tylko ocenie kończących się projektów, ale pozwalają lepiej zrozumieć otoczenie w jakim przyjdzie funkcjonować przyszłym beneficjentom. W tej sytuacji, duże znaczenie ma jakość wykorzystywanych danych, ich dostępność oraz aktualność, co można zapewnić poprzez utworzenie dla określonej grupy projektów jednolitej platformy wymiany informacji pomiędzy podmiotami realizującymi projekty i instytucjami je nadzorującymi.

Niniejszy artykuł koncentruje się na wybranej grupie projektów dotyczących Regionalnych Sieci Szerokopasmowych, w ramach których rozbudowywano w Polsce warstwę szkieletową i dystrybucyjną infrastruktury telekomunikacyjnej. Głównym celem artykułu jest przedstawienie systemu SIRS, czyli Systemu Informacyjnego o Regionalnych Sieciach Szerokopasmowych, który powstał w Instytucie Łączności oraz zaprezentowanie najważniejszych wniosków wynikających z analizy informacji przechowywanych w tym systemie. Tym samym artykuł staje się próbą dokonania pierwszego zagregowanego podsumowania z działań prowadzonych w ramach projektów. Część analityczna niniejszego opracowania koncentruje się na odpowiedziach na następujące pytania: czy na podstawie dotychczasowych doświadczeń można stworzyć model realizacji projektu ograniczający powstawanie problemów i minimalizujący pojawiające się ryzyko projektowe? Czy już dziś można oddziaływać na otoczenie projektowe, czyniąc je bardziej przyjaznym dla realizowanych ze środków unijnych projektów?

### **Geneza systemu SIRS**

System Informacyjny o Regionalnych Sieciach Szerokopasmowych (SIRS) został opracowany w wyniku opisanych poniżej potrzeb w Instytucie Łączności – Państwowym Instytucie Badawczym i uruchomiony w październiku 2013 roku. Dostęp do systemu umieszczonego na portalu Instytutu znajduje się pod adresem https://sirs.itl.waw.pl.

W ramach Narodowego Planu Szerokopasmowego utworzonego przez Ministerstwo Administracji i Cyfryzacji prowadzone były projekty budowy telekomunikacyjnych sieci szkieletowodystrybucyjnych w 16 regionach na terenie całego kraju. Przedsięwzięciu temu nadano wspólną nazwę: Regionalne Sieci Szerokopasmowe (RSS) i zgodnie z celami Europejskiej Agendy Cyfrowej ma ono doprowadzić do zapewnienia do końca 2020 roku powszechnego dostępu do internetu o prędkości co najmniej 30 Mb/s oraz dostępu o prędkości 100 Mb/s dla 50% gospodarstw domowych. RSS skupiają się głównie na budowie sieci szkieletowych i dystrybucyjnych, pozostawiając sieci dostępowe do wdrożenia przez przedsiębiorców telekomunikacyjnych [1]–[4].

Budową sieci we wspomnianych projektach w większości zajmowały się bezpośrednio jednostki samorządu terytorialnego poszczególnych województw. Możliwość pojawienia się takiego inwestora umożliwiła uchwalona w roku 2010 tzw. Megaustawa [5], przyznająca jednostkom samorządu terytorialnego alternatywną ścieżkę inwestycyjną, w ramach której nie obowiązują przepisy ustawy o planowaniu i zagospodarowaniu przestrzennym, a także wprowadzająca inne udogodnienia.

O wielkości tego przedsięwzięcia świadczyć może fakt, że w ramach niego zaplanowano zbudować prawie 60 tys. km infrastruktury telekomunikacyjnej $\mathcal{P}$ . Z całego kilometrażu, 30 133 km powstało w ramach dużych regionalnych sieci szkieletowo-dystrybucyjnych (z czego 6 390 km jest realizowane z wykorzystaniem istniejącej infrastruktury). Budowa ostatnich elementów powinna zakończyć się do końca 2015 roku, a następnie, przez kilka lat, wybudowana sieć powinna być utrzymywana (w ramach tzw. trwałości projektu).

Niewykonanie zakresu rzeczowego w zakładanych w umowach dotacyjnych terminach, skutkują wysokimi kosztami alternatywnymi dla całej polskiej gospodarki. Jest zatem oczywiste, że inwestycje takie są monitorowane i na bieżąco wspierane przez odpowiednie instytucje (w przypadku projektów regionalnych sieci szerokopasmowych instytucjami tymi są Ministerstwo Administracji i Cyfryzacji (obecnie Ministerstwo Cyfryzacji), Ministerstwo Infrastruktury i Rozwoju (obecnie podzielone na: Ministerstwo Infrastruktury i Ministerstwo Rozwoju) oraz Polska Agencja Rozwoju Przedsiębiorczości. Przez pierwsze lata realizacji tych projektów monitoring nie był jednolity, tzn. każda instytucja miała własną metodę zbierania danych od beneficjentów $^{(2)}$ , najczęściej były to informacje przekazywane doraźnie drogą elektroniczną, np. w postaci tablic w arkuszu kalkulacyjnym. Tworzone zestawienia monitoringowe poszczególnych instytucji nadzorujących często były niespójne i nieporównywalne chociażby dlatego, że różne były zakresy danych i terminy ich pozyskiwania. Liczba przetwarzanych informacji z kolei systematycznie rosła. Wreszcie w 2013 roku zmaterializowała się potrzeba powstania dla projektów regionalnych sieci szerokopasmowych jednolitego narzędzia informatycznego usprawniającego intensywne działania monitoringowe. Był to okres, w którym projekty zaczęły przechodzić z fazy koncepcyjnej w fazę projektową, a część nawet w fazę budowy. W takim otoczeniu instytucjonalnym powstał System Informacyjny o Regionalnych Sieciach Szerokopasmowych (SIRS), który wkrótce stał się źródłem wyjątkowo dobrej jakości danych na temat trwających projektów budowy sieci. Zestawienie najważniejszych projektów, które znalazły się w tym systemie zawiera tabl. 1. W tablicy można zaobserwować zróżnicowanie wielkości tych projektów.

*Beneficjent – osoba fizyczna, osoba prawna lub jednostka organizacyjna nieposiadająca osobowości prawnej, której ustawa*  2 *przyznaje zdolność prawną, realizująca projekty finansowane z budżetu państwa lub ze źródeł zagranicznych na podstawie decyzji lub umowy o dofinansowanie projektu. Źródło [1]: Innowacyjna Gospodarka. Narodowa Strategia Spójności, Ośrodek Przetwarzania Informacji.* 

*Wykorzystanie, projekty i efekty Funduszy Europejskich, www.mir.gov.pl*  1

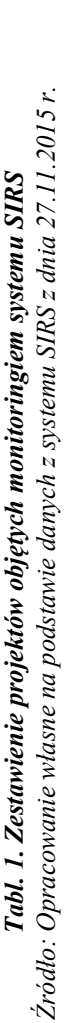

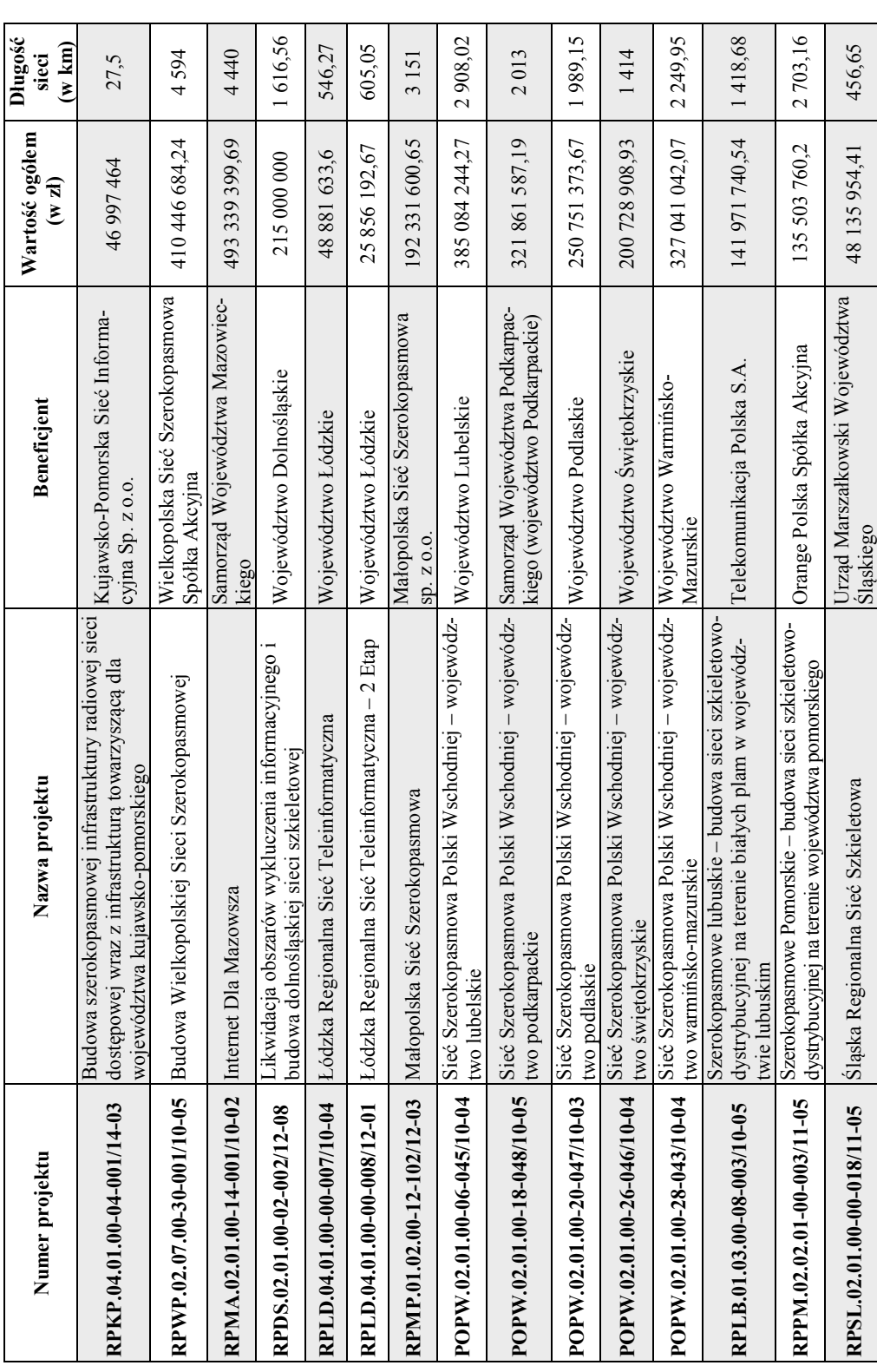

TELEKOMUNIKACJA  $1$ <sup>TELEKOMUNIKACJA 1-2/2016</sup>

#### *System SIRS jako unikalne źródło wiedzy na temat Magdalena Olender-Skorek projektów budowy regionalnych sieci szerokopasmowych*

System zbiera dane bezpośrednio od podmiotów realizujących projekty regionalne i prezentuje je w formie umożliwiającej instytucjom monitorującym: ocenę zakończenia projektu z sukcesem, zweryfikowanie zakresu wprowadzonych w projekcie zmian w stosunku do złożonego przy umowie dotacyjnej studium wykonalności (wprowadzono mapy z projektami sieci wg studium oraz według dokumentacji powykonawczej), czy wreszcie wysokopoziomową kontrolę wydatkowanych w projekcie środków. Zaangażowanie instytucji monitorujących w proces tworzenia wymagań do systemu sprawiło, że system "szyty był na miarę" i szybko zyskał uznanie użytkowników, a ich grono sukcesywnie się powiększało. W listopadzie 2015 roku z systemu korzystało 261 użytkowników i można się spodziewać, że na etapie ewaluacji projektów ta liczba jeszcze wzrośnie.

# **Użytkownicy systemu**

System zbiera dane pierwotne, a także prezentuje najważniejsze z nich w postaci przetworzonej w formie zestawień. Aby zapewnić właściwy przepływ tych informacji wyróżniono trzy kategorie użytkowników systemu, a i wśród nich grupy o różnych uprawnieniach. Są to odpowiednio:

- beneficjenci (logowani) odpowiadający za uzupełnianie i aktualizację bieżących danych na temat postępów w realizowanych projektach, obejmujący grupy: administrator projektu i użytkownik projektu,
- użytkownicy instytucjonalni (logowani) odpowiadający za wsparcie i rozliczenie projektów, korzystający z danych beneficjentów do celów monitoringowych, wśród nich grupy: opiekun projektu i obserwator,
- użytkownicy publiczni (z dostępem bez logowania), którzy widzą tylko podstawowe informacje o samym systemie i mają możliwość skorzystania z zakładki kontakt.

Zarówno w grupie beneficjentów, jak i w grupie użytkowników instytucjonalnych istnieją konta o różnych uprawnieniach i poziomach dostępu do systemu. Wśród osób aktualizujących dane wyróżniono osobę odpowiedzialną za jakość przekazywanych informacji. Jest to tzw. Administrator projektu<sup>(1)</sup>, który zatwierdza dane i zarządza kontami użytkowników związanych z projektem. Wśród użytkowników instytucionalnych wprowadzono ograniczenia związane z zakresem dostępnych informacji – różne typy tych użytkowników widzą różne grupy projektów.

System prezentuje graficznie statystyki czasowe korzystania z systemu przez poszczególne grupy użytkowników, co pozwala instytucjom nadzorującym na wgląd w proces wprowadzania danych w poszczególnych projektach i podejmowanie na bieżąco działań (np. wsparcie eksperckie) w przypadku opóźnień i problemów z jakością i spójnością danych przekazywanych przez beneficjentów.

System jest w sposób ciągły nadzorowany przez jego twórców i wprowadzane są jego kolejne edycje. Korygowane są wówczas niedogodności związane z trudnymi do przewidzenia nieprawidłowymi zachowaniami użytkowników.

# **Zakres i jakość wprowadzanych danych**

Podstawową metodą przekazywania przez beneficjentów informacji na temat postępów w realizowanych projektach są formularze elektroniczne. W tym celu, każdy beneficjent ma założone konto, z poziomu którego widzi tylko własny projekt i odnoszące się do niego dane. Zakres przekazywanych informacji jest bardzo zróżnicowany i dotyczy każdej niemal sfery projektu. Po zarejestrowaniu się w systemie beneficjenci wprowadzają ogólne dane związane z projektem (zgodnie z umową o dofinan-

*Doświadczenie wskazuje, że Administratorem projektu jest najczęściej jego kierownik.* <sup>1</sup>

sowanie). Obok dokładnych danych identyfikujących projekt, takich jak nazwa i numer projektu, w informacjach ogólnych znajdują się daty realizacji projektu, wartość projektu, poniesione wydatki, czy postęp w certyfikacji. Dodatkowo, w formularze wpisywane są informacje na temat modelu realizacji projektu, a następnie dane dotyczące wyłonionego wykonawcy sieci i operatora infrastruktury. W systemie beneficjenci powinni wpisywać realizację poszczególnych etapów budowy sieci, które najczęściej korespondują z przyjętymi w projekcie kamieniami milowymi. Ponadto, w formularzach znajdują się informacje na temat samej powstającej infrastruktury takiej jak kolokacje, węzły i linie (z podaniem danych szczegółowych – np. geolokalizacji). Zidentyfikowane w projekcie obszary inwestycyjne objęte projektem (zgodnie ze studium wykonalności) beneficjenci powinni na bieżąco raportować w systemie, podając nie tylko kluczowe dla poszczególnych relacji terminy, ale i określać ich wartości pieniężne.

Poza danymi technicznymi, beneficjenci wypełniają informacje na temat harmonogramu rzeczowofinansowego i informują o zidentyfikowanych w projekcie ryzykach. W przypadku zaistnienia potrzeby uzupełnienia danych o informacje nieprzewidziane w systemie, które są ważne z punktu widzenia beneficjentów, istnieje możliwość wpisania ich w formie komentarzy do danych lub przekazania do systemu za pomocą odpowiedniego dokumentu (np. aneksu umowy o dofinansowanie).

Warto w tym miejscu nadmienić, że SIRS jest jedynym miejscem, gdzie znaleźć można informacje o infrastrukturze wybudowanej w ramach wszystkich RSS i zweryfikowanej z dokumentacją powykonawczą. Dzięki interaktywnym mapom, użytkownik niezalogowany może odnaleźć interesującą go lokalizację i sprawdzić lokalizację najbliższego węzła wybudowanego w ramach RSS. Ma to szczególnie duże znaczenie dla przedsiębiorców planujących budować sieci dostępowe w ramach rozpoczynającej się perspektywy finansowej. O użyteczności mapy świadczyć może fakt, że została ona udostępniona przez Ministra Cyfryzacji, razem z Raportem Zamknięcia, podsumowującym budowę sieci w ramach RSS.

Zakres informacji zbieranych w systemie SIRS za pomocą formularzy elektronicznych przedstawiono w tablicy 2.

Łączna liczba rekordów w systemie w listopadzie 2015 roku wynosiła 13 373, z czego miesięcznie 2 500 rekordów podlegało aktualizacji przez beneficjentów. Większość danych, ponad 10 000 rekordów, dotyczy elementów budowanej infrastruktury, a pozostałe to dane finansowe i ogólne dane o projekcie. Zgodnie z życzeniem instytucji nadzorujących realizację projektów RPO i RPW, beneficjenci zostali zobowiązani do wypełniania formularzy monitoringowych co miesiąc, a w przypadku projektów Polski Wschodniej nawet częściej, bo raz na dwa tygodnie. Kompletność danych początkowo nie była zadowalająca – zdarzało się, że beneficjenci wypełniali dane nierzetelnie, uzupełniali tylko kilka pozycji, tłumacząc się przy tym brakiem czasu. Praktyki takie nie trwały jednak długo, gdyż w systemie SIRS istnieje możliwość przeglądania statystyk nie tylko z logowania, ale i modyfikacji danych oraz autorów wprowadzanych zmian. Dodatkowo, w SIRS część raportów ma opcję wyróżnienia danych, które zostały zmodyfikowane w wybranym okresie sprawozdawczym.

Kluczowe znaczenie dla wykorzystania i dalszego operowania informacją jest jej wiarygodność, czyli jeden z elementów jakości [6]. Część informacji wprowadzanych do systemu poddawana jest podwójnej weryfikacji. Pierwsza to tzw. weryfikacja logiczna, wykonywana przez system automatycznie na podstawie zdefiniowanych warunków walidacji. Dzięki takiemu mechanizmowi, beneficjent nie może wpisać danych niespójnych lub wzajemnie sprzecznych. Druga weryfikacja ma charakter wtórny i polega na wyrywkowym "ręcznym" sprawdzaniu wybranych informacji przez ich konfrontację z danymi importowanymi z Krajowego Systemu Informatycznego lub z danymi z geoportalu statystycznego. W przypadku weryfikacji z KSI SIMIK przyjęto zasadę, że analogiczne informacje w obu systemach

#### *Tabl. 2. Zestawienie najważniejszych informacji zbieranych w systemie SIRS poprzez formularze elektroniczne. Źródło: Opracowanie własne na podstawie systemu SIRS*

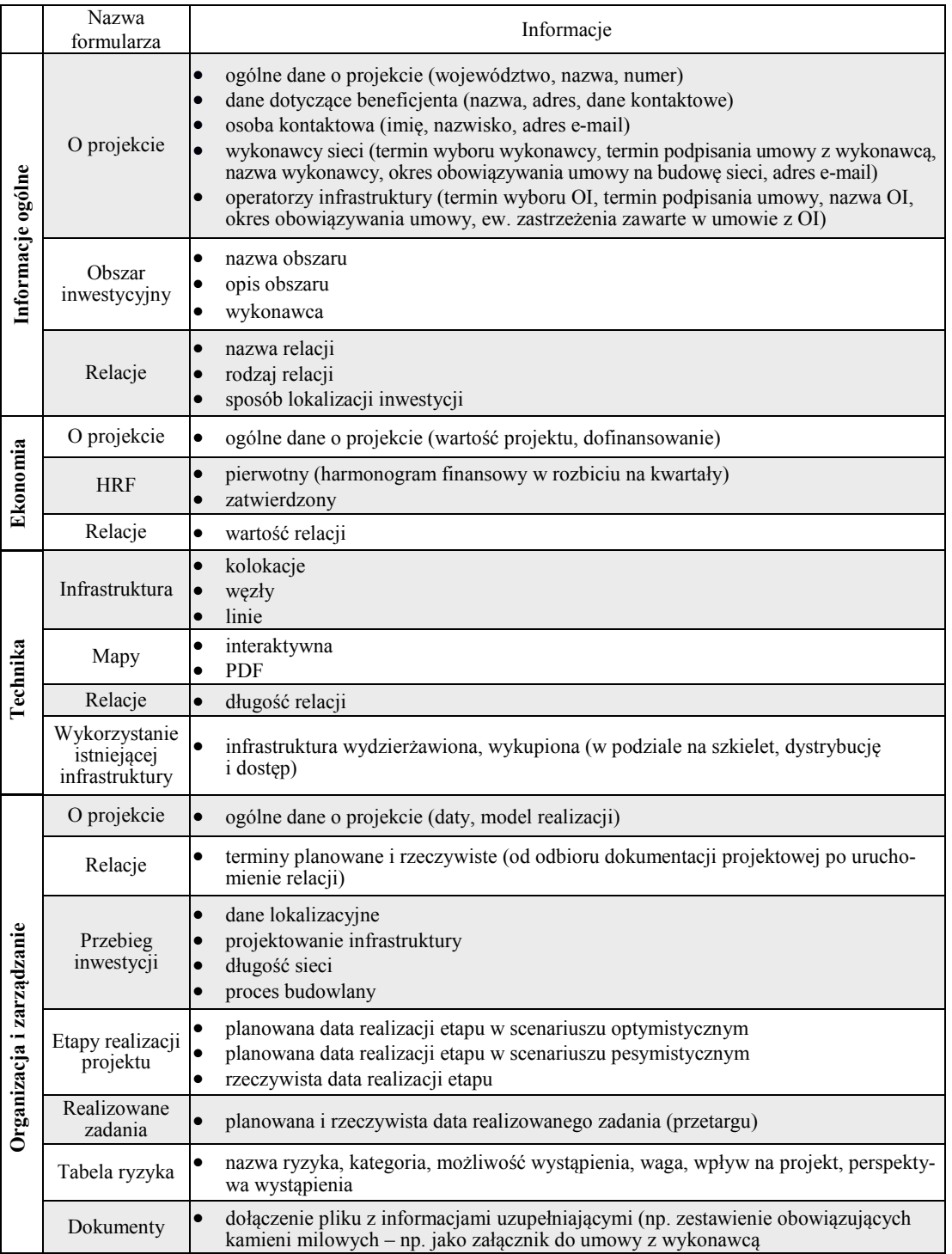

powinny być spójne, a ewentualne niewielkie rozbieżności powinny jedynie wynikać z różnic w okresach, dla których zestawiono dane. Do weryfikacji danych z geoportalem służą bardziej zaawansowane mechanizmy, wykorzystujące narzędzia z grupy *Business Intelligence*. Polegają one m.in. na wyliczaniu odległości pomiędzy współrzędnymi geograficznymi podanymi przez beneficjenta dla konkretnych węzłów, a współrzędną środka miejscowości podanej jako adres węzła. Taki pozornie prosty zabieg, wykrywa błędnie podane lokalizacje kluczowych elementów infrastruktury. Jakiekolwiek większe odstępstwa i sprzeczności w informacjach przekazywanych przez beneficjentów do systemu SIRS są natychmiast wyjaśniane bezpośrednio z Administratorami projektu.

Jakość danych podniosło także wprowadzenie tzw. Opiekunów projektów. Opiekunami zostali przedstawiciele instytucji $\mathfrak{I}$ , którzy z założenia nie mają możliwości wprowadzania zmian w danych, ale mogą dane przeglądać. Opiekunowie mieli wspierać beneficjentów w przekazywaniu danych tylko na początku działania systemu. Z czasem okazało się, że instytucja Opiekunów potrzebna jest też później – to oni znają projekty i bezpośrednio kontaktują się z osobami odpowiedzialnymi za dane przekazywane w systemie. Opiekunowie na bieżąco weryfikowali wprowadzane do systemu dane, sprawdzali aktualność informacje w systemie, brali udział w spotkaniach z beneficjentami. Dzięki temu Opiekunowie dysponowali najlepszą wiedzą o projektach, co umożliwiało im uzupełniać raporty monitoringowe o użyteczne komentarze.

# **Wymiana doświadczeń, jako przykład analizy przeprowadzonej na podstawie informacji z systemu**

Informacje zbierane w systemie można obejrzeć w zdefiniowanych uprzednio zestawieniach. Analiza zawartych w systemie informacji ułatwia wyciągnięcie wniosków istotnych pod kątem nowej perspektywy finansowej UE – np. w zakresie dobrych i złych praktyk. Tym bardziej, że na obecnym etapie zaawansowania prac wskazać można te projekty, które się powiodły i te, których terminowe zakończenie jest zagrożone. W szczególności, cenne jest znalezienie wspólnych cech dla projektów, które zostały zaliczone do grupy projektów zagrożonych. Jeśli uda się znaleźć wspólny czynnik dla grupy projektów zagrożonych, to jest prawdopodobne, że stanie się on elementem podwyższającym prawdopodobieństwo niepowodzenia także w przyszłości, a co za tym idzie: w nowej perspektywie takie ryzykogenne czynniki będzie można wyeliminować już na początku.

Pierwszym rozpatrywanym czynnikiem jest dylemat związany z wyborem modelu realizacji inwestycji, przed którym musieli stanąć wszyscy beneficjenci na początku realizacji inwestycji polegającej na budowie regionalnych sieci szerokopasmowych [7]. Modele przedsięwzięć inwestorsko-operatorskich różnią się od siebie zakresem i sposobem współpracy podmiotów prywatnych z publicznymi, w szczególności prawami własności oraz odpowiedzialnością za zarządzanie nowo budowaną infrastrukturą telekomunikacyjną. Wariantów do wyboru jest kilka: od realizacji inwestycji z rozdzieleniem projektowania od budowy i od użytkowania, poprzez łączenie etapów projektowania i budowy, po połączenie wszystkich trzech elementów i realizowanie ich przez jednego wykonawcę [8]–[10]. Wśród projektów przeważała formuła D+B (*Design and Build* ) – zaprojektuj i wybuduj, część beneficjentów decydowała się także na opcję D+B+O (*Design, Build and Operate* ) – (zaprojektuj, wybuduj i operuj), a byli i tacy, którzy rozdzielali ponadto infrastrukturę pasywną od aktywnej, tworząc hybrydę dwóch wspomnianych wcześniej modeli. Popularność poszczególnych wariantów sposobu realizacji inwestycji szerokopasmowych przedstawiono na rys. 1.

 $^{\rm 1)}$ W przypadku systemu SIRS, Opiekunami zostali przedstawiciele Instytutu Łączności, którzy, jako eksperci w zakresie budowy sieci, są w stanie szybko zweryfikować nieścisłości i nieprawidłowości pojawiające się w projekcie.

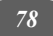

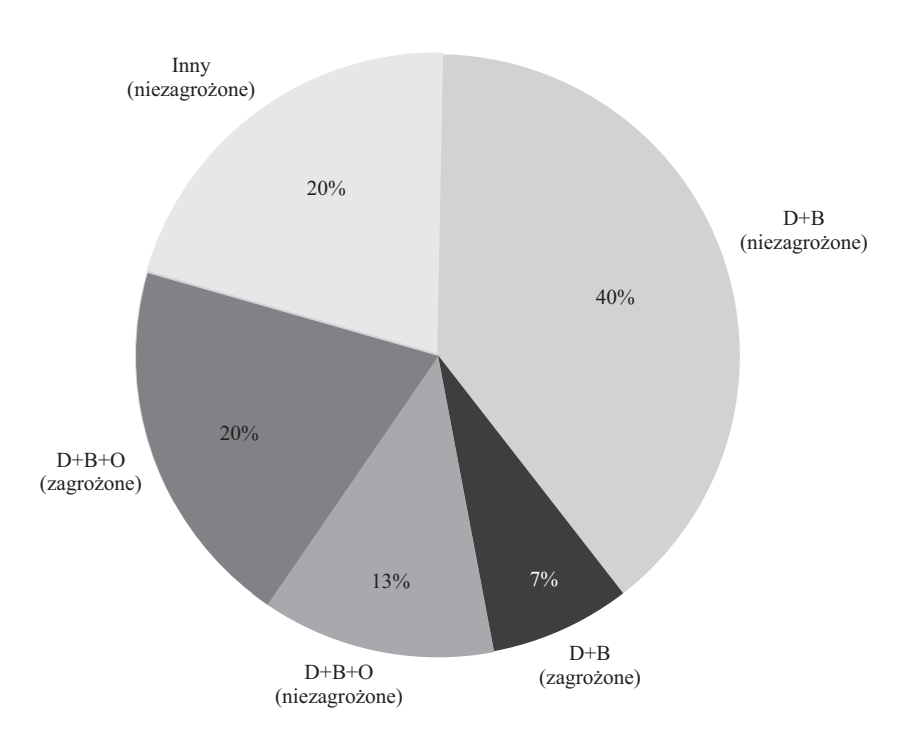

*Rys. 1. Podział projektów ze względu na model realizacji inwestycji. Źródło: Opracowanie własne na podstawie danych z systemu SIRS* 

Analizując zestawienie dotyczące sposobów realizacji sieci, można zauważyć, że tylko wśród modeli hybrydowych nie ma projektów zagrożonych. Nieznacznie gorzej wygląda sytuacja w modelu D+B, gdzie jeden z projektów ma status projektu zagrożonego. Beneficjenci, którzy zdecydowali się na tę formułę napotkali trudności w znalezieniu operatora infrastruktury, chcącego zarządzać i udostępniać sieć wybudowaną przez inny podmiot. Najgorzej wygląda natomiast sytuacja tych, którzy zdecydowali się na model D+B+O – ponad połowa projektów jest w nim zagrożona. Obserwacja taka może zaskakiwać, gdyż to właśnie projekty realizowane we wspomnianym wariancie przez dłuższy czas były stawiane za wzorzec. Z biegiem czasu okazało się, że o ile beneficjenci, którzy jednemu wykonawcy przekazywali (obok etapu projektowania i budowy) także element operowania siecią, nie mieli problemów z samą budową sieci, o tyle spotkali się oni z problemem zagrożenia upadłością wybranego pod- $\text{miotu}^{(1)}$ . Ryzyko, którego pierwotnie nie uwzględniono w tym przypadku polega na nieproporcjonalnie wysokim wynagrodzeniu podmiotu wybranego do budowy i eksploatacji infrastruktury w pierwszej fazie współpracy (tj. na etapie budowy). Podmiot taki, po uzyskaniu płatności za infrastrukturę, ma pokusę wycofania się z bardziej ryzykownej części kontraktu, jakim jest eksploatacja infrastruktury i (jak pokazuje rzeczywistość gospodarcza) jest skłonny z tej pokusy skorzystać.

Kolejnym czynnikiem różniącym projekty jest rodzaj beneficjenta realizującego projekt [9], [10]. Większość projektów realizowana jest przez samorządy (dokładniej: urzędy marszałkowskie), ale są i takie, które realizuje podmiot prywatny – w dwojakiej postaci: albo doświadczonego przedsiębiorcy telekomunikacyjnego, albo spółki celowej, założonej specjalnie na potrzeby projektu. Udział poszczególnych rodzajów beneficjenta w projektach RSS przedstawiono na rys. 2. W przypadku urzędów mar-

*Przypadki takie odnotowywano już w drugiej połowie 2015 r.* <sup>1</sup>

szałkowskich, problemy wynikają z samej procedury wyboru wykonawcy, która podlega prawu zamówień publicznych i wiąże się z ryzykiem odwoływania się podmiotów biorących udział w postępowaniu przetargowym do Krajowej Izby Odwoławczej, co opóźnia realizację projektów i generuje dodatkowe koszty. Wszystko to ostatecznie prowadzi do pojawiania się opóźnień w realizacji projektów i do ponoszenia dodatkowych kosztów transakcyjnych, których unika doświadczony przedsiębiorca prywatny. Koszty te związane są z przygotowaniem umowy z wykonawcą, która zabezpieczyłaby interes urzędu, a także z przeprowadzeniem konsultacji bądź dialogów z potencjalnymi wykonawcami, zamówienia specjalistycznych ekspertyz (pracownicy urzędu nie muszą znać się na budowie sieci telekomunikacyjnej). Podmiot prywatny z kolei zmuszony jest dostosować swoje wewnętrzne procedury do specyficznych wymogów projektów unijnych. Trudnością staje się w jego przypadku opór całej organizacji nieprzyzwyczajonej do niektórych czysto administracyjnych czynności. Niezależnie zatem od rodzaju beneficjenta, w projektach pojawia się opóźnienie mające podłoże formalno-administracyjne. Jak pokazuje doświadczenie, jest ono jednak mniejsze w przypadku podmiotu prywatnego. Także poziom ryzyka przy beneficjencie – przedsiębiorcy telekomunikacyjnym jest dużo niższy. Podmiot taki bowiem jest doświadczony, często ma swoich sprawdzonych podwykonawców i zgrane zespoły zadaniowe, które w przeszłości prowadziły szereg podobnych inwestycji. Okazuje się, że w przypadku dużych projektów regionalnych, gwarancję powodzenia daje realizowanie infrastruktury przez przedsiębiorcę, o ile tylko jest to podmiot doświadczony. W sytuacji prowadzenia projektów przez mniejsze firmy (często zakładane specjalnie na potrzeby projektu), pojawia się ryzyko ich upadłości w trakcie realizacji projektu. Urząd marszałkowski może prowadzić projekt sprawnie, czego przypadkami mogą być projekty np. w woj. lubelskim, ale też może mieć problemy z dotrzymaniem terminu i zakresu projektu (np. woj. podkarpackie).

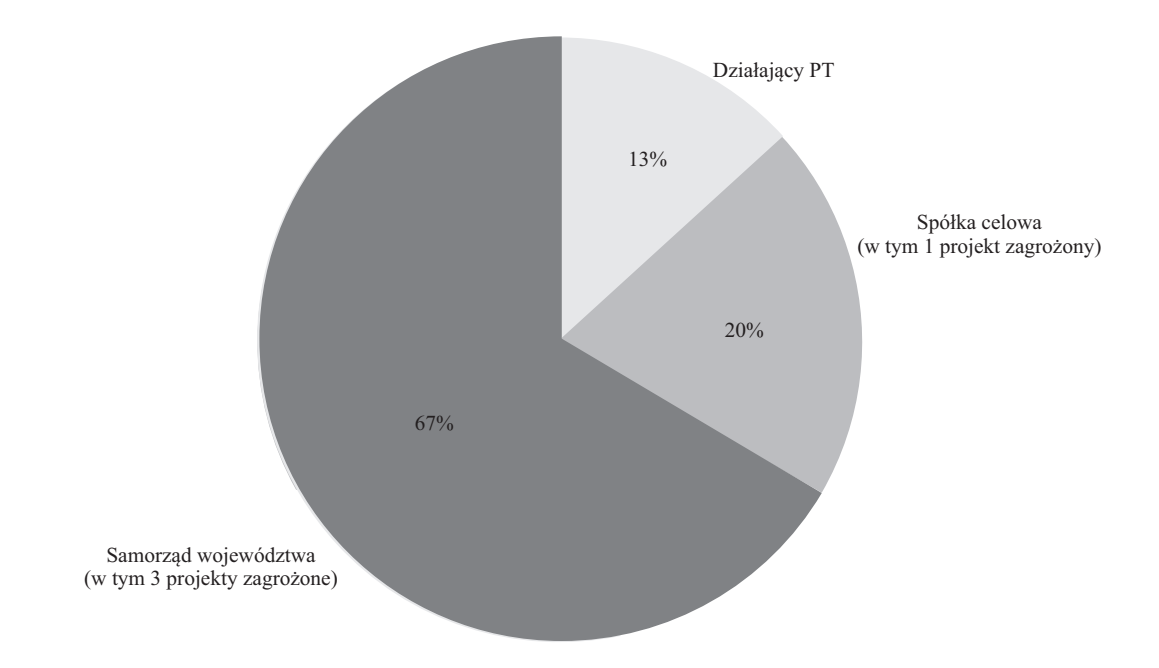

*Rys. 2. Podział projektów ze względu na rodzaj beneficjenta. Źródło: Opracowanie własne na podstawie danych z systemu SIRS* 

Szansę na powodzenie projektu zwiększa zidentyfikowanie, ocena i sterowanie niepewnością, towarzyszącą wszystkim projektom, a szczególnie tym, które prowadzą do zmiany. Tę niepewność kontroluje się za pomocą narzędzi zarządzania ryzykiem, ogniskujących się wokół następujących kroków: identyfikacji, ocenie, planowaniu, wdrażaniu i komunikowaniu [11], [12]. W systemie SIRS znaleźć można elementy związane z ryzykiem w postaci rejestru ryzyka. Zgodnie z metodami zarządzania ryzykiem, w rejestrze ryzyka beneficjenci identyfikują ryzyko występujące w projekcie, przypisują mu prawdopodobieństwo i wagę. Beneficjenci najczęściej identyfikują ryzyko związane z niedotrzymaniem harmonogramu, przekroczeniem budżetu i brakiem zainteresowania operatorów infrastruktury regionalnymi sieciami szerokopasmowymi. Wśród kategorii ryzyka pojawiały się też te związane z procedurami administracyjnymi, zmianą przepisów, starzeniem się technologii. Z perspektywy czasu okazuje się, że o ile z niedotrzymaniem harmonogramu wiele podmiotów poradziło sobie m.in. przez przedłużenie terminu zakończenia projektów, o tyle najmniej zarządzalne stało się ryzyko związane z operatorem infrastruktury.

Na podstawie zgromadzonych danych, okazuje się, że im dokładniej i lepiej zdefiniowane są ryzyka w projekcie, tym sprawniej przebiega inwestycja. Wydaje się, że beneficjenci, w świetle zbliżającego się problemu, nie aktualizują informacji na temat występującego w projekcie ryzyka, zamiatając w ten sposób problem "pod dywan". Informacja na temat braku aktualności tabeli ryzyka, może stać się zatem zmienną sygnalizującą zbliżającą się katastrofę w projekcie.

Na powodzenie projektu wpływ mają także elementy związane z kwestiami finansowymi – stąd ważne jest śledzenie postępu w rozliczeniach finansowych w stosunku do postępów w budowie. Postęp ten zależy oczywiście od przyjętego przez beneficjenta sposobu rozliczeń z wykonawcami. Płatności realizowane są w kilku wariantach. Niektórzy beneficjenci płacą za realizowane fragmenty sieci zaliczkowo, inni rozliczają się z wykonawcą po wybudowaniu odcinków sieci określonej długości, jeszcze inni dopiero po odbiorze całej relacji – wszystko zależy od tego, na ile umowa między wykonawcą a beneficjentem chroni każdą ze stron. Okazuje się, że paradoksalnie upadłość ogłosił wykonawca woj. mazowieckiego, który rozliczał się z inwestorem zaliczkowo. Dobrze natomiast radził sobie wykonawca sieci podlaskiej, który za budowę sieci regionalnej dostawał płatności w dużych odstępach czasowych (dopiero po odbiorach końcowych konkretnych odcinków sieci). Informacja taka ma niebagatelne znaczenie przy ustalaniu warunków umów w przyszłych projektach i zabezpieczaniu interesów stron kontraktu. Kluczowymi obszarami tego kontraktu są zasady wynagradzania i kontroli wybranego wykonawcy/operatora [13]. Wydaje się, że sposób rozliczeń z wykonawcą nie jest skorelowany z ryzykiem niepowodzenia projektu.

### **Podsumowanie i wnioski**

Nie ulega wątpliwości, że utworzenie i wykorzystywanie systemu informacyjnego SIRS umożliwiło sprawniejszą i bezpieczniejszą realizację projektów dotyczących Regionalnych Sieci Szerokopasmowych. Systematycznie zbierane w systemie informacje na temat projektów realizowanych w ramach kończącej się perspektywy finansowej umożliwiły szybką reakcję na pojawiające się problemy. Wśród listy wspólnych cech łączących poszczególne projekty regionalne, prawdopodobieństwo powodzenia projektu bez wątpienia zależy od takich czynników jak rodzaj beneficjenta realizującego projekt oraz szczegółowe monitorowanie ryzyka. Mniejsze znaczenie ma sam model realizacji sieci, a zauważalnego znaczenia nie ma sposób rozliczeń z wykonawcami. Praktyka pokazała bowiem, że rozwiązania, które dyktuje teoria i logika, nie przynoszą oczekiwanych rezultatów. Po pierwsze: w modelu realizacji sieci nie doszacowano ryzyka nadużycia po stronie wykonawców sieci. Po drugie: upada wykonawca, który nie powinien mieć problemów z płynnością, bo otrzymuje płatność zaliczkową. Podczas gdy wykonawca, którego zobowiązania spłacane są rzadko, nie ma problemów z płynnością i funkcjonowaniem na rynku.

Dla wszystkich podmiotów trudnością były kwestie proceduralno-administracyjne: niezależnie od tego, czy beneficjentem była jednostka samorządu terytorialnego, czy podmiot prywatny. Wszyscy zgłaszali kłopoty z rozpoczęciem prac – oczekiwania na pozwolenia, decyzje czy zezwolenia trwały równie długo dla każdego beneficjenta. Strona publiczna utykała przy odbiorach prac budowlanych, bo dysponuje zbyt skromnymi zasobami ludzkimi i a strona prywatna ma problem z protokołami odbiorów.

Wydaje się, że projekty unijne realizowane na zasadzie partnerstwa publiczno-prywatnego, tak jak w przypadku regionalnych sieci szerokopasmowych, są narażone na pokusy nadużycia, których strona publiczna często nie uwzględnia. Tym bardziej ważna jest wymiana doświadczeń pomiędzy podmiotami realizującymi podobne projekty. Chociaż w bieżącej perspektywie finansowej nie przewiduje się analogicznych mechanizmów budowy infrastruktury, to zgromadzone w SIRS informacje są niezmiernie cenne dla planujących budowę sieci dostępowych i chcących podłączyć się do istniejących węzłów RSS. Niektóre wnioski płynące z projektów RSS, z powodzeniem można przełożyć na grunt bieżącej perspektywy. Zasadne staje się na przykład stworzenie platformy (już na początku rozstrzygnięcia naborów), gdzie zachodziłaby dyfuzja informacji, gdzie na jednej płaszczyźnie spotykałyby się wszystkie strony zainteresowane danym projektem i w ramach której uzyskano by spójność kluczowych informacji. Innymi słowy: nie sposób pominąć "wartości informacji", która jest jednym z czynników wytwórczych i jak każdy czynnik wytwórczy powinna być optymalnie wykorzystana [6].

#### *Bibliografia*

- [1] Witryna Ministerstwa Rozwoju, http://www.mir.gov.pl
- [2] Witryna portalu "Polska Szerokopasmowa", http://www.polskaszerokopasmowa.pl
- [3] Witryna Urzędu Komunikacji Elektronicznej, http://www.uke.gov.pl
- [4] Witryna Komisji Europejskiej, http://www.ec.europa.eu
- [5] *Ustawa z dnia 7 maja 2010 r. o wspieraniu rozwoju usług i sieci telekomunikacyjnych,* Dz. U. 2010 nr 106 poz. 675,
- [6] Olender-Skorek M., Wydro K., *Wartość informacji*, Telekomunikacja i Techniki Informacyjne, Instytut Łączności, 1-2/2007.
- [7] Piątek S., *Sieci szerokopasmowe w polityce telekomunikacyjnej*, Wydawnictwo Naukowe Wydziału Zarządzania UW, 2011.
- [8] Gaca E. W., Heller K., Marchelek P. M., *Budowa sieci szerokopasmowych. Projekt techniczny, budowa i eksploatacja sieci*. *Część II*, Fundacja Wspomagania Wsi, 2011.
- [9] ITU, *Developing successful Public-Private Partnerships to foster investment in universal broadband networks*, wrzesień 2012.
- [10] Janiszewski J. M., *Budowa sieci szerokopasmowych. Planowanie i przygotowanie koncepcji. Poradnik dla samorządowców. Część I*, Fundacja Wspomagania Wsi, 2011.
- [11] *Prince 2. Skuteczne zarządzanie projektami*, TSO, 2014.
- [12] Tracy J., *PMBOK. Guide Edition Five 200-Question Sample PMP Exam*, Create Space Independent Publishing Platform, 2013.
- [13] KPMG*, Rynek telekomunikacyjny po 2015 roku w kontekście inwestycji publicznych zrealizowanych przez Jednostki Samorządu Terytorialnego z funduszy unijnych, w ramach budowy Regionalnych Sieci Szerokopasmowych*, 2014.
- [14] Witryna Systemu teleinformacyjnego o Sieciach Szerokopasmowych, https://sirs.itl.waw.pl

### *Magdalena Olender-Skorek*

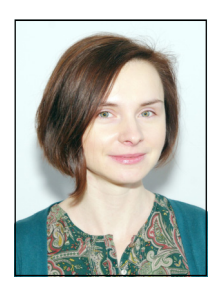

 Magdalena Olender-Skorek – doktor nauk ekonomicznych, adiunkt Uniwersytetu Warszawskiego; adiunkt w Zakładzie Problemów Regulacyjnych i Ekonomicznych Instytutu Łączności – Państwowego Instytutu Badawczego; członek CARS (Centrum Studiów Antymonopolowych i Regulacyjnych) – jako Kierownik Szkoły Ekonomii dla Prawników; w latach 2006–2013 członek zespołu INE PAN, przygotowującego cykliczne raporty Gospodarka Polski. Prognozy, opinie. Wykładowca akademicki i szkoleniowiec, specjalizujący się w ekonomice rynku telekomunikacyjnego, polityce konkurencji i regulacjach związanych z przemysłami infrastrukturalnymi. Autorka i współautorka wielu ekspertyz rynkowych (m.in. dla UKE, MAiC, przedsiębiorców telekomunikacyjnych), raportów i artykułów oraz rozdziałów w zbiorowych publikacjach książkowych.

e-mail: m.olender@itl.waw.pl